# **GXGKN\$ - Return Computer Name Information from the GX PC**

The GXGKN\$ routine is available to return a Computer Name string from the PC running GX.

# **1. Invocation**

The GXGKN\$ routine is called as follows:

CALL GXGKN\$ USING *buffer*

where *buffer* is a PIC X(1024) buffer into which the Computer Name information is returned. The returned string is zero-terminated.

## **2. STOP Codes and Exception Conditions**

The following STOP codes may be generated by GXGKN\$:

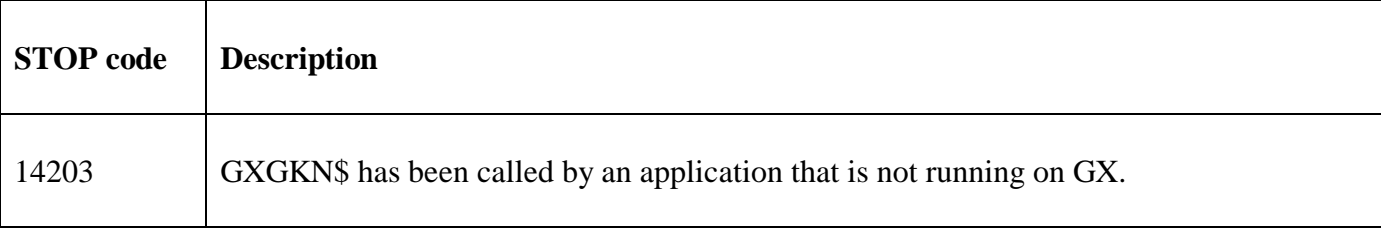

The following exception conditions may be returned by GXGKN\$:

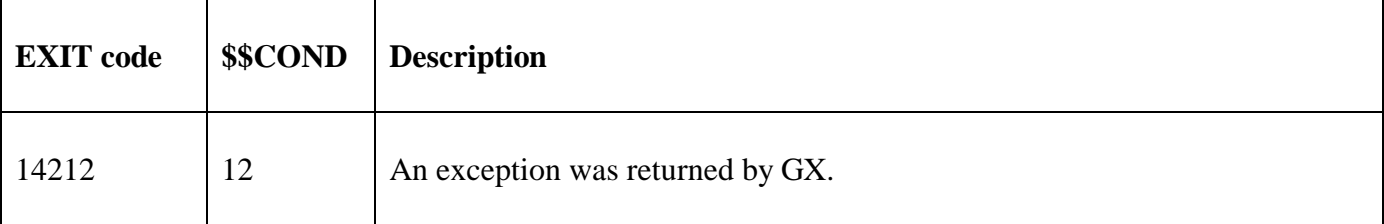

#### **3. Programming Notes**

GXGKN\$ is only available when running on GX. Any attempt to use GXGKN\$ on a non-GX terminal will result in a STOP code. GXGKN\$ is only available with GX V4.7r, or later. Any attempt to use GXGKN\$ on an earlier version of GX will result in an exception. Furthermore, GXGKN\$ is only available with GSM SP-36, or later.

## **4. Examples**

[EXAMPLE REQUIRED]

## **5. Copy-Books**

None.

#### **6. See Also**

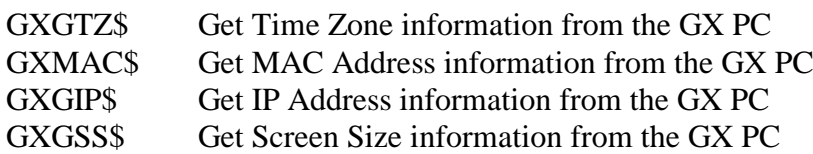

- GXGWS\$ Get Window Size information from the GX PC<br>GXGOS\$ Get Windows O/S information from the GX PC
- Get Windows O/S information from the GX PC
- GXPCE\$ Apply Percent Encoding to a String